Espace pédagogique de l'académie de Poitiers > Économie Gestion en Lycées Professionnels > Enseigner > Filière Tertiaire Commercial > Ressources pédagogiques

<https://ww2.ac-poitiers.fr/ecogest/spip.php?article1320> - Auteur : Marie-Anne Dupuis

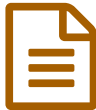

## TP : réaliser un dialogue de vente en utilisant le<br>site Storyboard That site StoryboardThat

*Descriptif :*

TP et tutoriel pour réaliser un dialogue de vente sous forme de bande dessinée

TP et tutoriel pour réaliser un dialogue de vente sous forme de bande dessinée Exemple de bande dessinée pouvant être réalisée par les élèves.

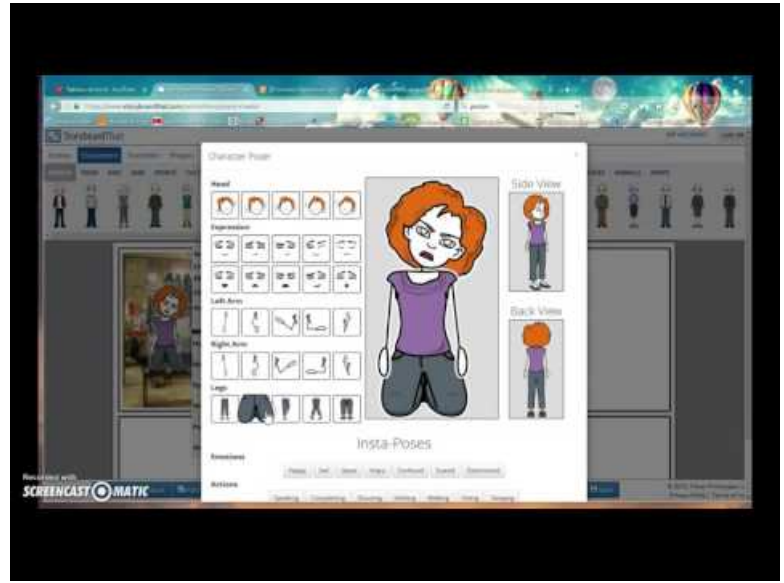

**TP : Dialogue de vente réalisé avec StoryboardThat** (Video [Youtube](https://youtu.be/lXEE_IWCNZ4)) Tutoriel : comment utiliser StoryboardThat pour créer une bande dessinée ?

**E** TP : réaliser un [dialogue](https://ww2.ac-poitiers.fr/ecogest/sites/ecogest/IMG/pdf/tp_dialogue_de_vente_ma_dupuis.pdf) de vente (PDF de 375.6 ko) Rédiger un dialogue de vente pour le mettre en format bande dessinée par la suite

Bande dessinée réalisée avec [StoryBoardThat](https://ww2.ac-poitiers.fr/ecogest/sites/ecogest/IMG/pdf/dorine-achete-une-veste-1.pdf) (PDF de 2.3 Mo) Titre de la BD : Dorine achète une veste

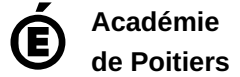

Avertissement : ce document est la reprise au format pdf d'un article proposé sur l'espace pédagogique de l'académie de Poitiers.

Il ne peut en aucun cas être proposé au téléchargement ou à la consultation depuis un autre site.